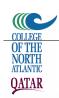

### TIME MANAGEMENT: PART 2

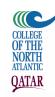

### Critical Path & Slack: Recap

- The Critical Path is the shortest amount of time we can complete the project.
- We determine Critical Path by making a left-to-right pass across the network and finding the earliest start time each task can start. By the time we get to the end task, we know the earliest time the whole project can be finished.

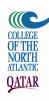

### Critical Path Example

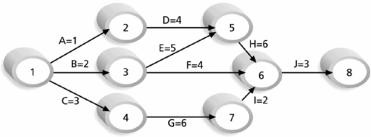

Note: Assume all durations are in days.

 Path 1:
 A-D-H-J
 Length = 1+4+6+3 = 14 days

 Path 2:
 B-E-H-J
 Length = 2+5+6+3 = 16 days

 Path 3:
 B-F-J
 Length = 2+4+3 = 9 days

 Path 4:
 C-G-I-J
 Length = 3+6+2+3 = 14 days

Since the critical path is the longest path through the network diagram, Path 2, B-E-H-J, is the critical path for Project X.

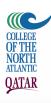

#### Slack

- Slack is the amount of time a task can be delayed without changing the Critical Path.
- A task on the Critical Path has no (zero) slack.
- We calculate Slack by making a rightto-left pass across the network and find the latest start date for each task.

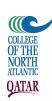

- Latest Start Date Earliest Start Date = Slack
- To find Slack:

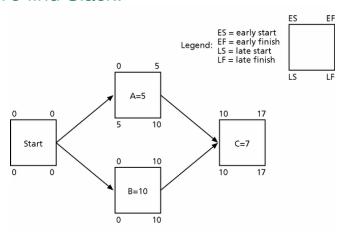

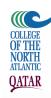

#### Forward Pass

- In our forward pass, we fill in the early dates: Early Start and Early Finish.
- The Critical Path are those tasks where the Early Finish of the Preceding Task is the Same as the Early Start of a Following Task.

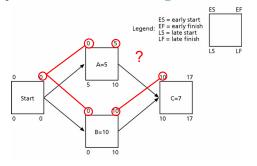

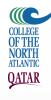

Because the Early Finish of A is 5
days earlier than the Early Start on C,
A cannot be on the Critical Path.

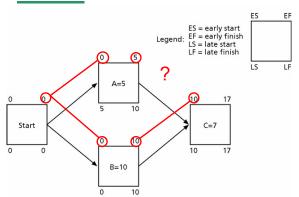

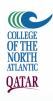

#### **Backward Pass**

- Once we've completed all the Early
  Dates and know our Critical Path, we
  can work backwards and calculate
  our Slack.
- A slack is how much we can delay a task without delaying the project.
- Remember, a task on the Critical Path has **no** slack!

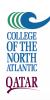

- This time we look at the latest start and finish dates:
- The latest A can start is 5 days after the project start, so it has 5 days of Slack

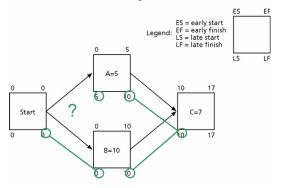

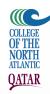

#### More on the Critical Path

- A project team at Apple computer put a stuffed gorilla on the top of the cubicle of the person currently managing a critical task
- The critical path is <u>not</u> the one with all the critical or important activities; it only accounts for time
  - Example, for Disney's Animal Kingdom,
     growing grass was on the critical path

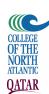

- There can be more than one critical path if the lengths of two or more paths are the same
- The critical path can change as the project progresses

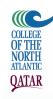

### Using Critical Path Analysis to Make Schedule Trade-offs

- Free slack or free float is the amount of time an activity can be delayed without delaying the early start of any immediately following activities
- Total slack or total float is the amount of time an activity may be delayed from its early start without delaying the planned project finish date

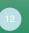

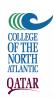

# Free and Total Float or Slack for Project X

| Task<br>Name | START   | FINISH  | LATE START | LATE FINISH | FREE SLACK | TOTAL SLACK |
|--------------|---------|---------|------------|-------------|------------|-------------|
| A            | 8/1/09  | 8/1/09  | 8/3/09     | 8/3/09      | 0d         | 2d          |
| В            | 8/1/09  | 8/2/09  | 8/1/09     | 8/2/09      | 0d         | 0d          |
| С            | 8/1/09  | 8/3/09  | 8/3/09     | 8/7/09      | 0d         | 2d          |
| D            | 8/2/09  | 8/7/09  | 8/8/09     | 8/9/09      | 2d         | 2d          |
| Е            | 8/3/09  | 8/9/09  | 8/3/09     | 8/9/09      | 0d         | 0d          |
| F            | 8/3/09  | 8/8/09  | 8/14/09    | 8/17/09     | 7d         | 7d          |
| G            | 8/8/09  | 8/13/09 | 8/8/09     | 8/15/09     | 0d         | 2d          |
| Н            | 8/10/09 | 8/17/09 | 8/10/09    | 8/17/09     | 0d         | 0d          |
| I            | 8/14/09 | 8/15/09 | 8/18/09    | 8/17/09     | 2d         | 2d          |
| J            | 8/20/09 | 8/22/09 | 8/20/09    | 8/22/09     | 0d         | 0d          |

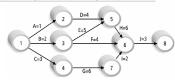

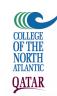

# Using the Critical Path to Shorten a Project Schedule

- Three main techniques for shortening schedules
  - Shortening durations of critical activities/tasks by adding more resources or changing their scope
  - Crashing activities by obtaining the greatest amount of schedule compression for the least incremental cost
- Fast tracking activities by doing them in parallel or overlapping them

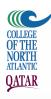

## Importance of Updating Critical Path Data

- It is important to update project schedule information to meet time goals for a project
- The critical path may change as you enter actual start and finish dates
- If you know the project completion date will slip, negotiate with the project sponsor

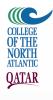

#### References

- Stutzke, R.D., "Improving the Accuracy of Early Software Estimates". March 5, 2005. Available at:
  - http://sw-estimation.com/papers.html
- <a href="http://en.wikipedia.org/wiki/COCOMO">http://en.wikipedia.org/wiki/COCOMO</a>